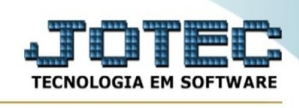

2015/04

## **Pesquisa de CEP**

Para entrar na tela produtos para compras:

- Abrir menu **Consulta** na tela principal.

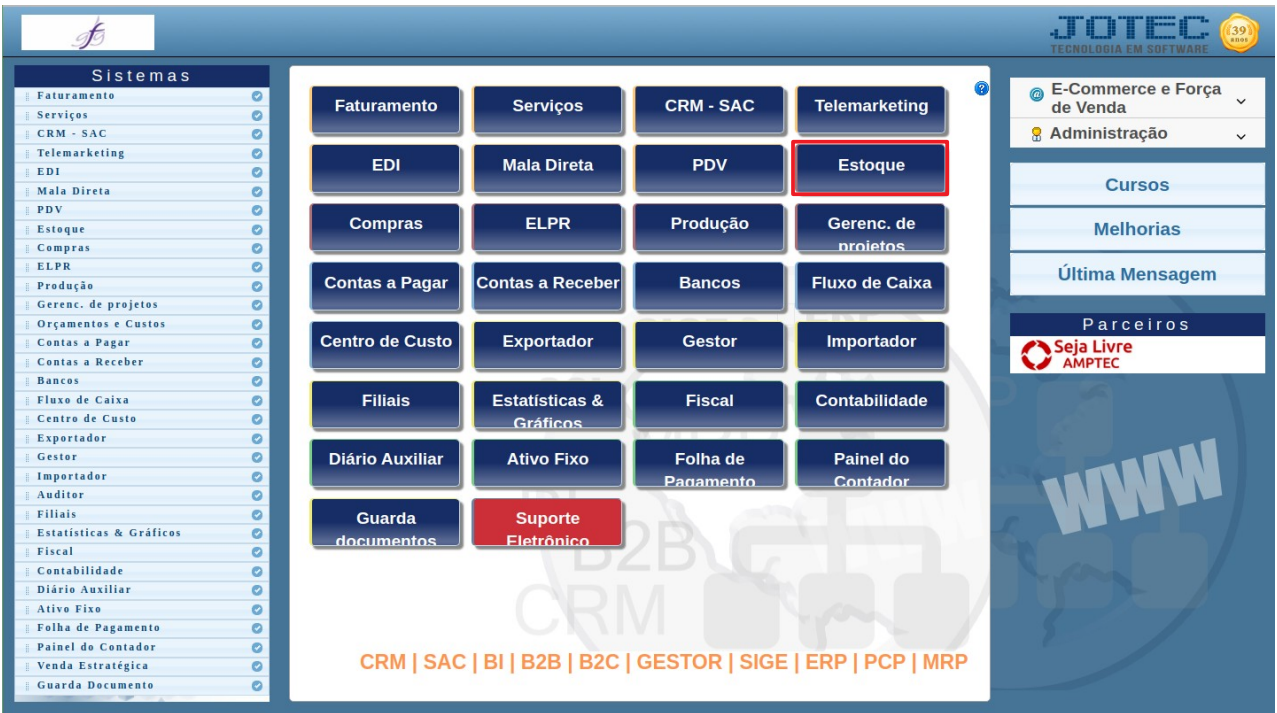

## - Clicar no item **Pesquisa de CEP.**

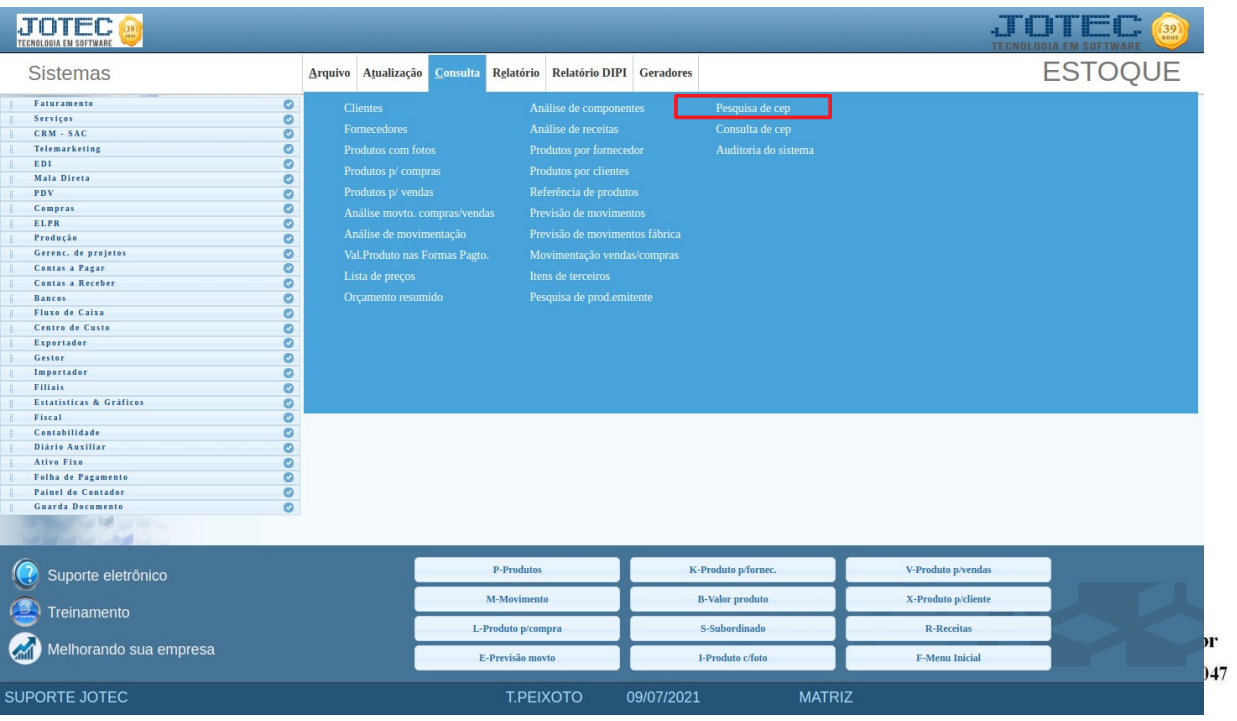

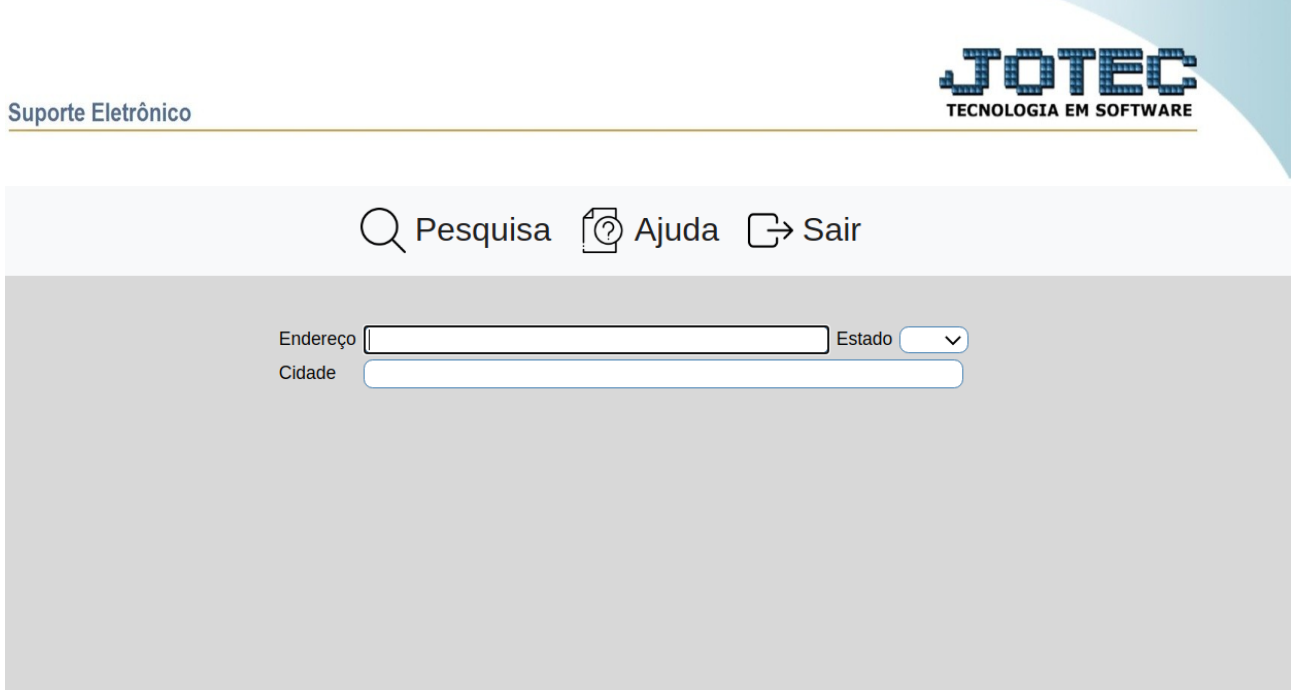

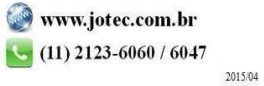